# **Safe Mode Administrator**

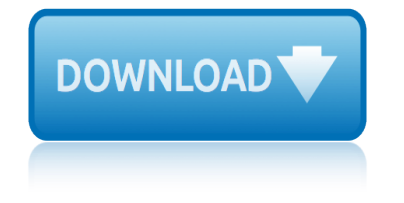

### **safe mode administrator pdf**

Go to secure (https) version of this page... Prior to Windows 8, the procedure of restarting Windows in the safe mode was relatively straightforward: you would restart the computer, and then you would keep pressing the F8 key, about once every half second, before Windows begins to boot.

### **Restarting Windows 10 and Windows 8 in the safe mode ...**

How to Boot Windows Server 2012 in Safe Mode "Safe Mode" in Windows is a special mode which is mainly used for troubleshooting purposes. If you can't boot Windows successfully because of virus, fault software or driver installation, you can boot Windows in safe mode to fix the problems, such as Windows 2012 password reset.

### **How to Boot Windows Server 2012 in Safe Mode - iSunshare**

Trend Micro Mobile Security for Enterprise Trend Micro Mobile Security for Enterprise 9.8 SP1

### **Trend Micro Mobile Security for Enterprise**

D15362.01 DX70 and DX80 Administrator Guide CE8.2, JUNE 2016. www.cisco.com â€" Copyright © 2016 Cisco Systems, Inc. All rights reserved. 5

## **Cisco DX70 and DX80 Administrator Guide Collaboration ...**

NOTICE This Inter-Tel® Axxess® Administrator Guide is released by Inter-Tel (Delaware), Inc. as a guide for system and voice mail administrators.

### **Inter-Tel Axxess Administrator Guide**

The only Cannon Safe model that comes with a built-in power supply is the Cannon 1965 premium model. However, all Cannon Safes come with knockouts in the back to allow for the wiring of electrical systems to use with lights or dehumidifiers.

### **Frequently Asked Questions About Safes | Cannon Safe**

Windows 7 Admin Password Reset. In order to find available ways to reset Windows 7 administrator password effectively, firstly we should know administrator is just one kind user of Windows 7 user account.

### **Windows 7 Admin Password Reset with 3 Ways - iSunshare**

Kiosk software is the system and user interface software designed for an interactive kiosk or Internet kiosk enclosing the system in a way that prevents user interaction and activities on the device outside the scope of execution of the software.

### **Kiosk software - Wikipedia**

central board of secondary education 2, community centre, preet vihar, delhi - 110092 no.d(a)/pa/school safety/04 26th july, 2004

# **CENTRAL BOARD OF SECONDARY EDUCATION 2, COMMUNITY CENTRE ...**

User Manual Digital Signature Certificate(DSC) (Controller General of Patents, Designs & Trademarks)

### **User Manual Digital Signature Certificate(DSC) (Controller ...**

Concept Safe Exam Browser is a web browser environment to carry out e-assessments safely. The software turns any computer temporarily into a secure workstation.

# **safe mode administrator**

# **About Overview - Safe Exam Browser - News**

Follow these steps if, when you try to create a PDF using Adobe PDF Printer or the Convert to Adobe PDF (PDFMaker function) feature from various applications, you receive the following error: "Adobe PDF creation cannot continue because Acrobat is not activated."

# **Error "Adobe PDF creation cannot continue because Acrobat ...**

Guidance on authorisation for pesticides used in Agriculture, Horticulture or the Home Garden (Plant Protection Products). Guidance on how to use these products safely and information about controls over pesticide residues in food.

## **Pesticides - Health and Safety Executive**

To activate Administrator mode, open your Start menu, type in cmd, right-click on the CMD program, and select Run as administrator. In Windows 10, you can also right-click the Start button and select Command Prompt (Admin).

### **Essential Windows CMD Commands You Should Know**

March 4, 2019. List of antivirus/anti-malware software, which is compatible with SEB for Windows published. In our extensive test, most of the antivirus tools worked together with SEB.

### **Safe Exam Browser - News**

WARNING: Read the ENTIRE instruction manual to become familiar with the features of the product before operating. Failure to operate the product correct-

### **Instruction Manual - Horizon Hobby**

3 Why are PDF files popular? The Portable Document Format has become a de-facto standard for document exchange across different platforms and computing

### **Quick Reference Guide - Nuance Communications**

Your browser is out-of-date! It has known security flaws and may not display all features of this and other websites. Learn how  $A$ —

### **Oregon Department of Transportation : Home : State of Oregon**

Information Services - Data Collection Directory Administration What is Directory Administration? Directory Administration provides an efficient mechanism via the web for district and school staff to update and maintain information (e.g. principal's name, mailing address, programs offered) with the Department.

### **Information Services - Data Collection**

Operating Instructions User Guide For safe and correct use, be sure to read "Safety Information" before using the machine.

# **User Guide - Ricoh**

Art models 7 dynamic figures for the visual arts art A primer on postmodernism a primer on postmodernism Animal models for the study of human disease Area model multiplication worksheets grade 4 A genealogy of modernism a study of english literarytrine 1908 1922 A modest proposal graphic organizer An introduction to model based cognitive neuroscience [An heiress for his empire mills boon m](http://selfportrait.org.uk/art_models_7_dynamic_figures_for_the_visual_arts_art.pdf)odern ruthless russians book Aircraft scale modelling f a q Alberto tenenti la edad moderna 9788125040446 modern cookery for [Aspects of modern swedish literature scandina](http://selfportrait.org.uk/a_primer_on_postmodernism_a_primer_on_postmodernism.pdf)[vian lite](http://selfportrait.org.uk/animal_models_for_the_study_of_human_disease.pdf)rary [history and criticism](http://selfportrait.org.uk/animal_models_for_the_study_of_human_disease.pdf) A history of mod[ern singapore 1819 2005](http://selfportrait.org.uk/area_model_multiplication_worksheets_grade_4.pdf) A safet[y razor compen](http://selfportrait.org.uk/an_introduction_to_model_based_cognitive_neuroscience.pdf)[dium the book robert k waits](http://selfportrait.org.uk/a_genealogy_of_modernism_a_study_of_english_literarytrine_1908_1922.pdf) Art [of calligraphy in modern china](http://selfportrait.org.uk/a_genealogy_of_modernism_a_study_of_english_literarytrine_1908_1922.pdf) [A m](http://selfportrait.org.uk/an_heiress_for_his_empire_mills_boon_modern_ruthless_russians_book.pdf)[odern approach to regression with r](http://selfportrait.org.uk/a_modest_proposal_graphic_organizer.pdf) [solution m](http://selfportrait.org.uk/an_heiress_for_his_empire_mills_boon_modern_ruthless_russians_book.pdf)anual A modest proposal que[stions on](http://selfportrait.org.uk/alberto_tenenti_la_edad_moderna.pdf) [rhetoric and](http://selfportrait.org.uk/an_introduction_to_model_based_cognitive_neuroscience.pdf) [style 1 12](http://selfportrait.org.uk/alberto_tenenti_la_edad_moderna.pdf) An introduction to modern electronics [A history of modern](http://selfportrait.org.uk/aspects_of_modern_swedish_literature_scandinavian_literary_history_and_criticism.pdf) [europe from the renaissance](http://selfportrait.org.uk/aircraft_scale_modelling_f_a_q.pdf) [to the](http://selfportrait.org.uk/aspects_of_modern_swedish_literature_scandinavian_literary_history_and_criticism.pdf) present A modern ap[proach to quantum mechanics 2nd edition](http://selfportrait.org.uk/a_history_of_modern_singapore_1819_2005.pdf) [A history of modern germany 1800 to the present](http://selfportrait.org.uk/a_safety_razor_compendium_the_book_robert_k_waits.pdf) [Alchemy ancient and modern](http://selfportrait.org.uk/art_of_calligraphy_in_modern_china.pdf) [A genealogy of modernism a study of english literary doct](http://selfportrait.org.uk/a_modern_approach_to_regression_with_r_solution_manual.pdf)rine 1908 1922 A history o[f](http://selfportrait.org.uk/art_of_calligraphy_in_modern_china.pdf) modern political thought hampsher monk A history of modern burma An integrated intr[oduction to computer graphics](http://selfportrait.org.uk/a_modest_proposal_questions_on_rhetoric_and_style_1_12.pdf) [and geometric modelin](http://selfportrait.org.uk/a_modest_proposal_questions_on_rhetoric_and_style_1_12.pdf)g [Advanced modern algebra solution m](http://selfportrait.org.uk/an_introduction_to_modern_electronics.pdf)anual [A first course in mathematical modeling 5th editi](http://selfportrait.org.uk/a_history_of_modern_europe_from_the_renaissance_to_the_present.pdf)on [solution](http://selfportrait.org.uk/a_history_of_modern_europe_from_the_renaissance_to_the_present.pdf)s [Ataturk the biography of the founder of modern turke](http://selfportrait.org.uk/a_modern_approach_to_quantum_mechanics_2nd_edition.pdf)y [Apple iphone model no a1387 emc 2430 price i](http://selfportrait.org.uk/a_history_of_modern_germany_1800_to_the_present.pdf)[n in](http://selfportrait.org.uk/a_history_of_modern_political_thought_hampsher_monk.pdf)dia [An a z of modern america ali](http://selfportrait.org.uk/alchemy_ancient_and_modern.pdf)[cia duchak](http://selfportrait.org.uk/a_history_of_modern_political_thought_hampsher_monk.pdf)

safe mode administrator pdfrestarting windows 10 and windows 8 in the safe mode ...how to boot windows server 2012 in safe mode - isunsharetrend micro mobile security for enterprisecisco dx70 and dx80 administrator guide collaboration ... [inter-tel axxess administrat](http://selfportrait.org.uk/safe_mode_administrator_pdf.pdf)[or guidefrequently asked questions about safes |](http://selfportrait.org.uk/restarting_windows_10_and_windows_8_in_the_safe_mode.pdf) cannon safewindows 7 admin password reset with 3 ways - isunsharekiosk software [- w](http://selfportrait.org.uk/restarting_windows_10_and_windows_8_in_the_safe_mode.pdf)[ikipediacentral board of secondary education 2, communit](http://selfportrait.org.uk/how_to_boot_windows_server_2012_in_safe_mode_isunshare.pdf)[y centre ...user](http://selfportrait.org.uk/trend_micro_mobile_security_for_enterprise.pdf) [manual digital signatur](http://selfportrait.org.uk/trend_micro_mobile_security_for_enterprise.pdf)[e certificate\(dsc\) \(controller ...about overview - safe](http://selfportrait.org.uk/cisco_dx70_and_dx80_administrator_guide_collaboration.pdf) [exam browse](http://selfportrait.org.uk/frequently_asked_questions_about_safes_cannon_safe.pdf)[r - news](http://selfportrait.org.uk/windows_7_admin_password_reset_with_3_ways_isunshare.pdf)

[sitemap index](http://selfportrait.org.uk/about_overview_safe_exam_browser_news.pdf)

**[Home](http://selfportrait.org.uk/sitemap.xml)**